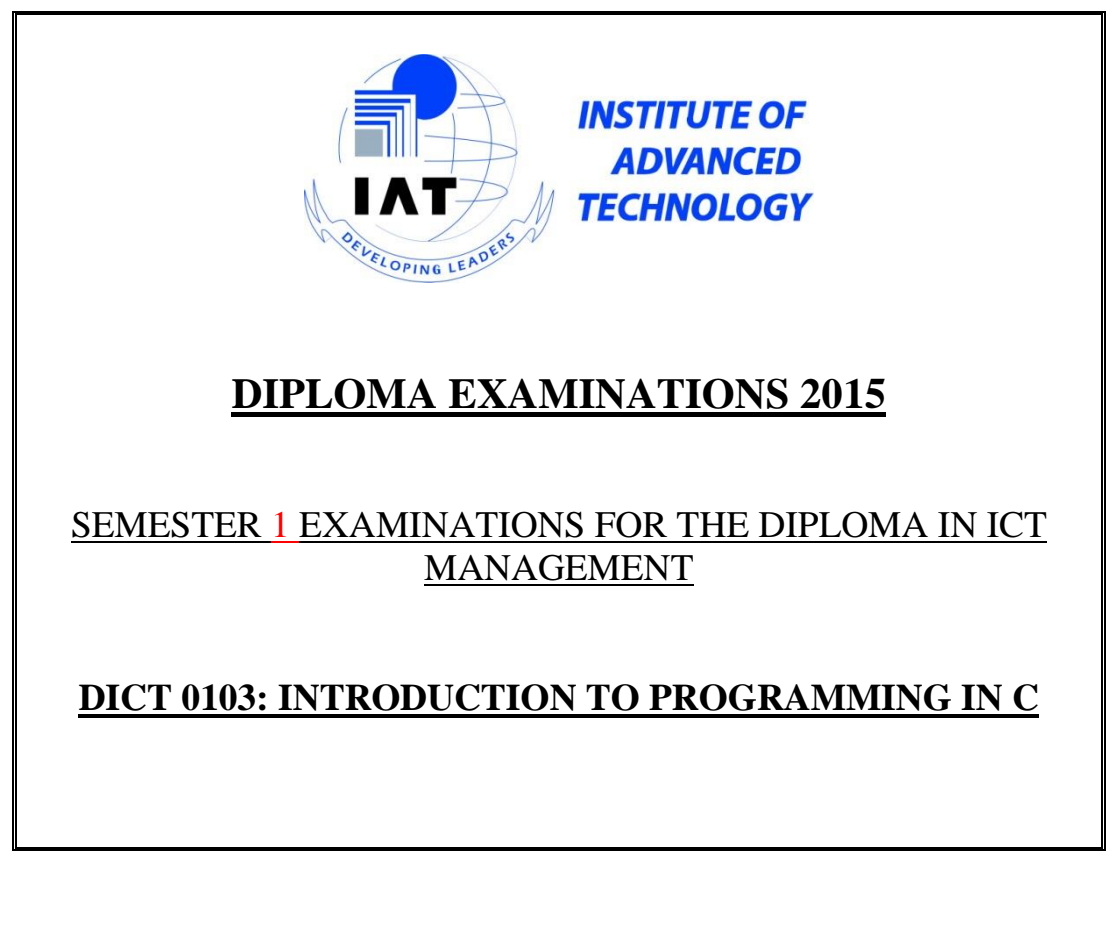

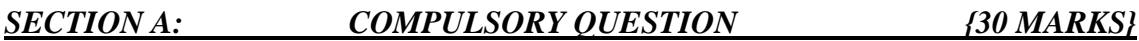

## *QUESTION 1*

- a) Define the following terms as used in computer programming
	- i. Variable
	- ii. Compiler

**(2 Marks)**

**(4 Marks)**

**(2 Marks)**

- b) List and explain any four data types used in c
- c) Explain the use of each of the characters below.
	- $\ln$
	- $II.$  \t
- d) What will be the output when the following code snippet is executed int X, Y, Z;

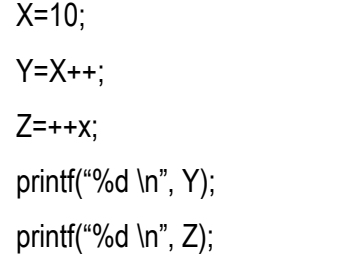

## **(2 Marks)**

**(4 marks)**

- e) Write a c program that implements a while loop to display all even numbers between 0 and 10
- f) Illustrate the syntax for I. Declaring an array **(2 marks)**
	- II. Declaring a struct **(2 marks)**

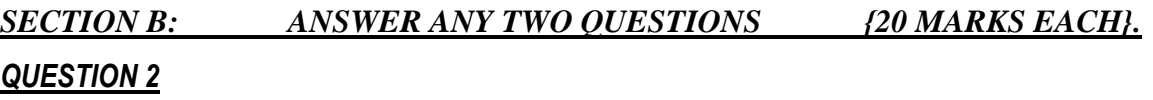

a) Write a simple c program that prints out the message "welcome to c programming "

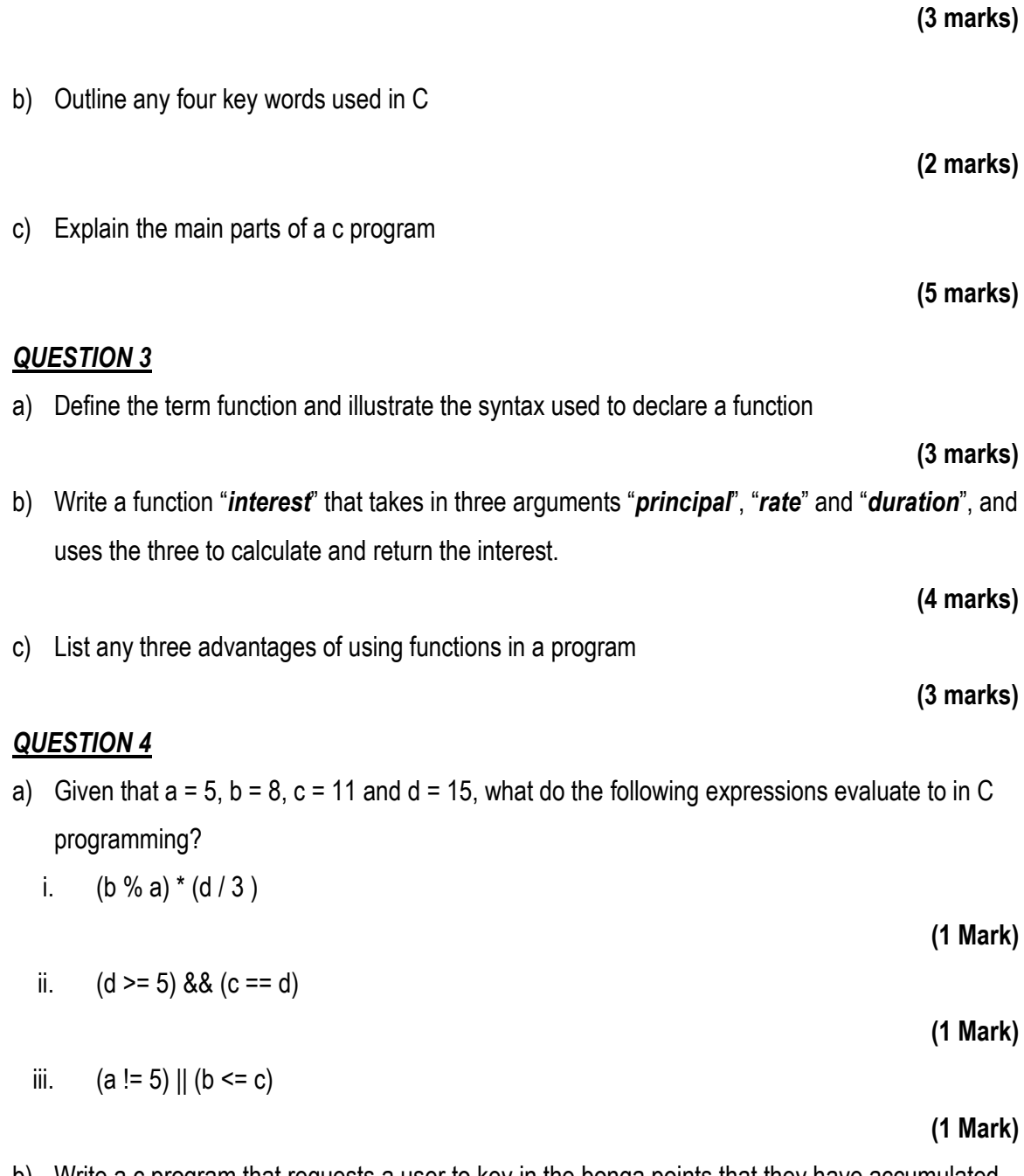

b) Write a c program that requests a user to key in the bonga points that they have accumulated and the displays the reward they have qualified for (use the table below as a guide)

## Introduction to Programming in C

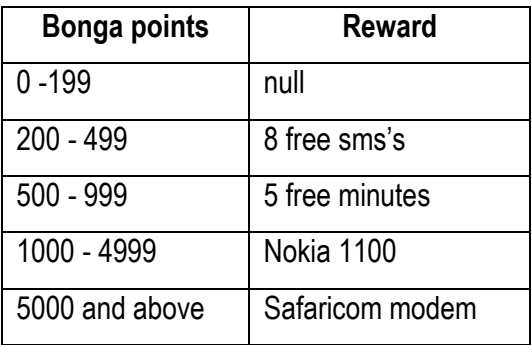

**(7 marks)**

**End of Exam**